# **מאגר מעבדות לשפות התכנות החדשות**

**ניתן להשתמש בחומרים לצורך הוראה בלבד. לא ניתן לפרסם את החומרים או לעשות בהם כל שימוש מסחרי ללא קבלת אישור מד"ר תמר פז.**

**המעבדה בקובץ זה מיועדת לתלמידים הלומדים מדעי המחשב בשפת התכנות ג'אווה והיא מותאמת לסביבת אקליפס.**

**המעבדה מיועדת לשיעורי המעבדה והיא מבוססת על שיטת ההוראה לפיה הלימוד של כל נושא חדש ייפתח בהתנסות אישית במעבדה. לאחריה, יבוא דיון כיתתי, שבעקבותיו ייפתרו משימות שונות.** 

**המעבדה מתרכזת בלימוד נושא מרכזי אחד: המחלקה Math**

# **מחלקת שירות: המחלקה Math**

```
משימה 1 – חלק א'
                                                        בג'אווה קיימות מספר מחלקות מוכנות. 
                                                                אחת הן היא המחלקה Math.
                                                        פיתחו מחלקה חדשה והקלידו בה את 
                                                                          המחלקה הבאה.
                                                                 שימרו והריצו מספר פעמים. 
                                                            בכל הרצה, הקלידו מספר אחר.
                                                                בדקו גם מספרים שליליים!!
import java.util.Scanner;
public class TestMath
{
   public static void main(String[] args)
   {
      Scanner input = new Scanner(System.in);
      System.out.println ("enter negative number");
      double num = input.nextDouble();
      double result = Math.abs (num);
      System.out.println ("result =" + result);
   }
```

```
משמעות ההוראה ;(num (abs.Math היא הפעלה של הפעולה abs שמוגדרת במחלקה Math 
                                     הפעולה abs מקבלת מספר ומחזירה את ___________________________________
```
## **משימה 1 – חלק ב'**

- שנו למספר שלם (int) את טיפוס הנתונים שהפעולה מקבלת (num(, את הוראת הקלט ואת טיפוס הנתונים שהפעולה abs מחזירה (result(.
	- הריצו את הפעולה והשלימו:

גם כאשר הפעולה abs מקבלת מספר שלם, היא מחזירה את \_\_\_\_\_\_\_\_\_\_\_\_\_\_\_\_\_\_\_\_\_\_\_\_\_

## **משימה 2**

בטבלה שבעמוד הבא, מופיעות פעולות מתמטיות נוספות.

כדי לבדוק מה הן מבצעות:

- א. שנו את טיפוס הנתונים בהתאם לטבלה (שבעמוד הבא).
- ב. שנו את השורה (result = Math.abs (num (למשל, כדי להפעיל את הפעולה sqrt , צריך לכתוב .) Math.sqrt (num);

 $\_$ 

שימו לב, **חלק מהפעולות מקבלות שני ערכים. כדי לבדוק אותן עליכם לקלוט שני מספרים ולאחר מכן לתת לפעולה שני ערכים. למשל כך: ;(2num , 1num(max.Math = result**

}

**int** num = input.**nextInt**();

**int result = Math.abs (num);**

System.out.println ("result =" + result);

## ג. הריצו את הפעולה מספר פעמים ומלאו בטבלה את מסקנתכם.

## **בידקו את הפעולות גם על מספרים חיוביים וגם על מספרים שליליים.**

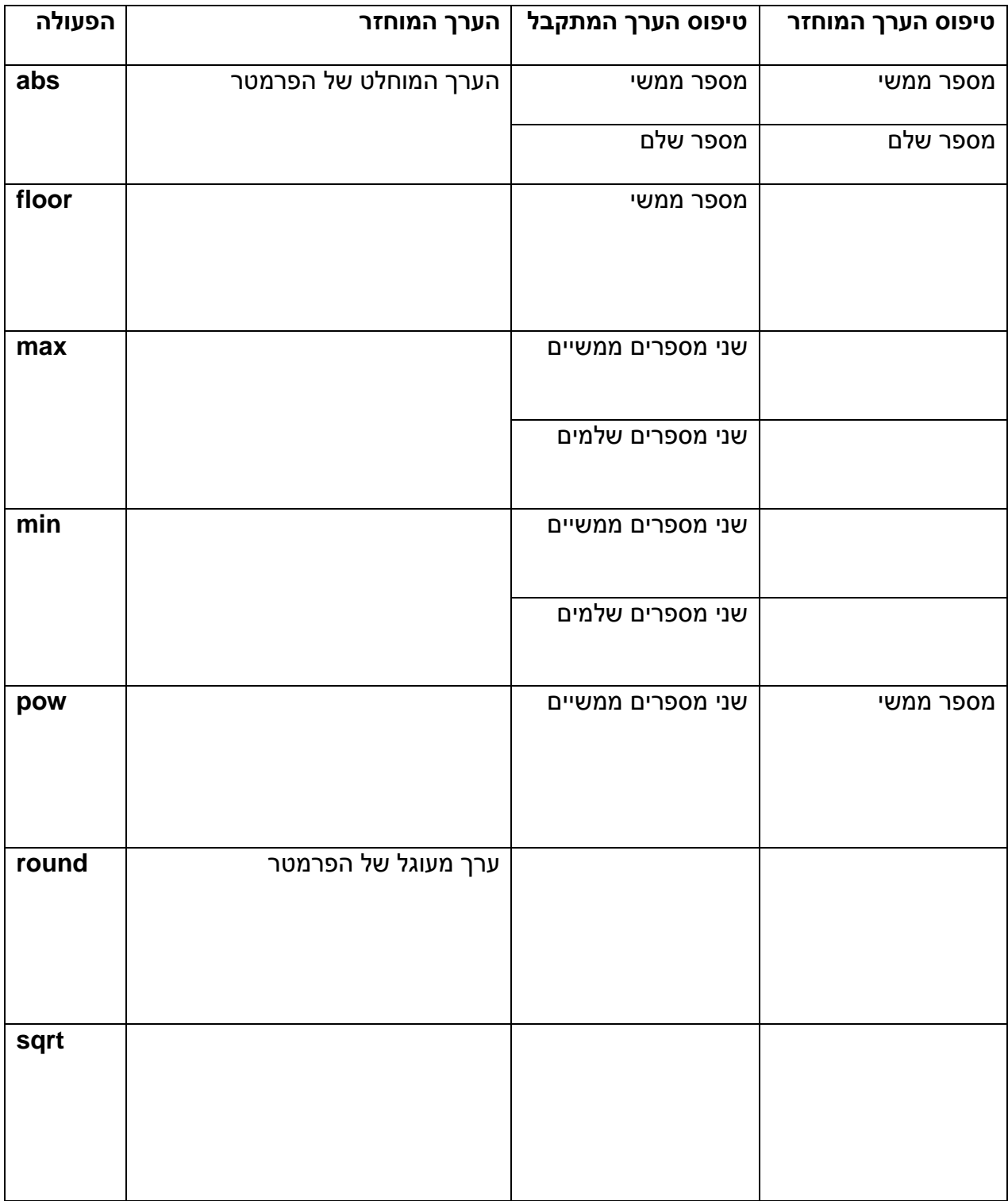

# **הפעולה random**

### **משימה 3**

```
 הקלידו את המחלקה הבאה.
                                                                 שימרו והריצו מספר פעמים. 
public class TestMath
{
   public static void main(String[] args)
   {
      double result = Math.random ();
      System.out.println ("result =" + result);
   }
}
```

```
הפעולה random לא מקבלת ערכים כלל. 
הפעולה מחזירה מספר אקראי בתחום שבין 0 לבין 1 (כולל 0, לא כולל 1).
```
## **משימה 4 – חלק א'**

```
 הקלידו את המחלקה הבאה.
                                                                  שימרו והריצו מספר פעמים.
                                                         כשתתבקשו, הקלידו מספרים שונים. 
                                                                  בדקו גם מספרים שליליים!!
import java.util.Scanner;
public class TestMath
{
   public static void main(String[] args)
   {
      Scanner input = new Scanner(System.in);
      System.out.println ("enter number");
     int num = input.nextInt();for (int i=1;i<11;i++)
     {
        int result = (int) (Math.random()*num);
        System.out.println ("result =" + result);
     }
   }
}
                                                   (int) (Math.random()*num); :ההוראה
                                                                   )בחרו את המשפט הנכון(: 
                                        א. מחזירה מספר שלם בתחום שבין 0 לבין 1 (כולל 1).
                                     ב. מחזירה מספר שלם בתחום שבין 0 לבין 1 (לא כולל 1).
                                  ג. מחזירה מספר שלם בתחום שבין 0 לבין num( כולל num).
                               ד. מחזירה מספר שלם בתחום שבין 0 לבין num( לא כולל num).
```
#### **משימה 4 – חלק ב'** שנו את הפעולה הראשית כך שתתקבל המחלקה הבאה: שימרו והריצו מספר פעמים. כשתתבקשו, הקלידו זוגות של מספרים. בכל זוג, הקלידו את המספר הקטן לפני המספר הגדול. בדקו גם מספרים שליליים!! import java.util.Scanner; public class TestMath { public static void main(String[] args) { Scanner input = new Scanner(System.in); System.out.println ("enter two numbers"); int  $n1 = input.nextInt()$ ; int  $n2$  = input.nextlnt(); for (int  $i=1$ ; $i<11$ ; $i++$ ) { **int result = (int) (Math.random()\*(n2-n1));** System.out.println ("result =" + result); } } } **(int) (Math.random()\*(n2-n1)); :ההוראה** מחזירה מספר שלם בתחום שבין 0 לבין כולל  $0$ , לא $\,$ .)(n2-n1) כולל

## **משימה 4 – חלק ג'**

שנו את הפעולה הראשית כך שתציג כפלט מספר בתחום שבין 1 לבין 1n2-n( כולל ,1 ו**כולל** 1n2-n). שימרו, הריצו ובדקו שהתקבל הפלט המבוקש.

## **משימה 4 – חלק ד'**

שנו את הפעולה הראשית כך שתציג כפלט מספר בתחום שבין 1n לבין 2n( כולל 1n, ו**לא כולל** 2n).

שימרו, הריצו ובדקו שהתקבל הפלט המבוקש.

## **משימה 4 – חלק ה'**

שנו את הפעולה הראשית כך שתציג כפלט מספר בתחום שבין 1n לבין 2n( כולל 1n, ו**כולל** 2n).

שימרו, הריצו ובדקו שהתקבל הפלט המבוקש.

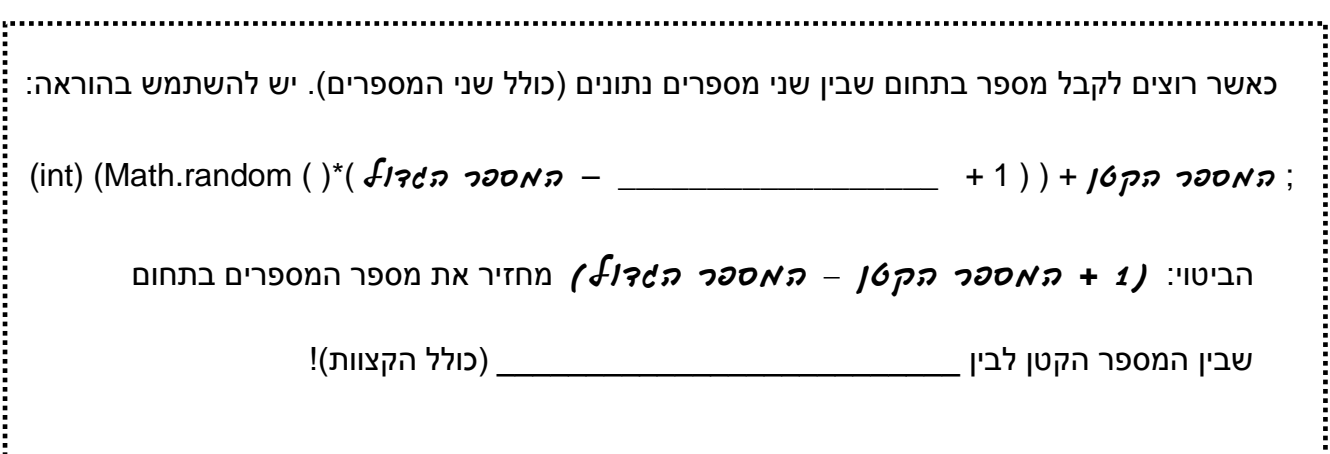

### **משימה 5**

כתבו פעולה שתתנהג כמו שתי קוביות משחק. הפעולה תבצע:

- א. תגריל שני מספרים בתחום שבין 1 לבין 6 )כולל(.
	- ב. תציג כפלט את המספרים שהוגרלו.
- ג. אם המספרים שווים אז תוצג כפלט ההודעה: תור נוסף.

אחרת, תוצג כפלט ההודעה: התור עובר.

הקלידו, שימרו, הריצו ובדקו שהתקבל הפלט הרצוי.

## **משימה 6**

כתבו פעולה שתבצע:

- א. תגריל מספר בתחום שבין 35 לבין 45 )כולל(.
	- ב. תציג כפלט את המספר שהוגרל.
- ג. אם המספר שונה מ- 40 אז תוצג כפלט ההודעה: מצוין

אחרת, תוצג כפלט ההודעה: לא רע.

הקלידו, שימרו, הריצו ובדקו שהתקבל הפלט הרצוי.

## **משימה 7**

ax $^2$  + bx + c כתבו פעולה לחישוב השורשים של המשוואה הריבועית:

הפעולה תגריל את מקדמי המשוואה c , b , a( שלושה מספרים בתחום שבין -50 לבין 50 )כולל((, תחשב ותציג כפלט את שורשי המשוואה.

## תזכורת:

- אם ערכו של a הוא אפס, נקבל משוואה לינארית )שורש יחיד(.
- אם ערכה של הדיסקרימיננטה קטן מאפס, אין שורשים ממשיים.
	- אם ערכה של הדיסקרימיננטה שווה לאפס, יש שורש יחיד.
	- אם ערכה של הדיסקרימיננטה גדול מאפס, יש שני שורשים.
		- הקלידו את הפעולה.
		- שימרו, הריצו ובדקו שהתקבל הפלט הרצוי.